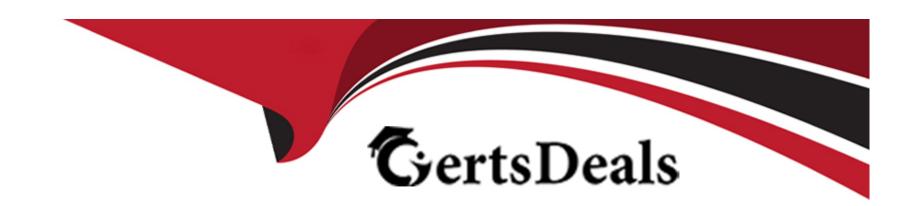

# Free Questions for HPE0-S59 by certsdeals

Shared by Raymond on 29-01-2024

For More Free Questions and Preparation Resources

**Check the Links on Last Page** 

### **Question 1**

### **Question Type:** OrderList

Your customer plans to use HPE OneView for VMware vCenter Server to deploy ESXi systems. They created a server profile template that they want to use in HPE OneView.

Put the steps required to configure HPE OneView for VMware vCenter Server on the left into their correct order on the right.

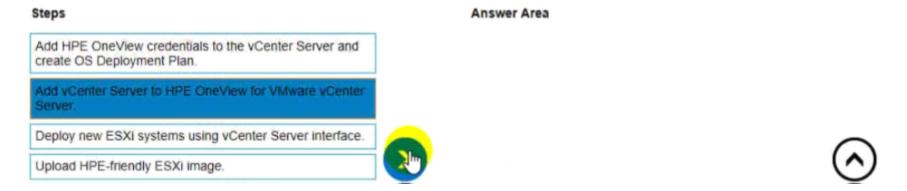

#### **Answer:**

Depth Control of the Control of the

# **Question 2**

### **Question Type:** MultipleChoice

Your customer plans to deploy VMware ESXi 7. 0 U2, and they are looking for a hardware platform that will allow them to use up to 16 CPU sockets

Which HPE compute system meets the customer requirements?

### **Options:**

- A- HPE ProLiant DL580 Gen10
- B- HPE ProLiant OL380 Gen 10 Plus
- C- HPE Synergy 480 Gen10 Plus
- D- HPE Superdome Flex system

#### **Answer:**

C

# **Question 3**

**Question Type:** MultipleChoice

What is a restriction of using a RoCE network?

### **Options:**

- A- It is by default configured as an untagged network and cannot be a part of a network set.
- B- It does not support Private VLAN and Multicast VLAN.
- C- it is not supported with HPE Virtual Connect SE 40 GD F8 Module for HPE Synergy.
- D- It does not support smart link and private network features.

#### **Answer:**

Α

### **Question 4**

**Question Type:** MultipleChoice

Which statement about the SY480 Gen10 Plus Compute Module is true?

### **Options:**

- A- It cannot be mixed with Gen9 compute modules in the same frame.
- B- It supports 8 memory channels and memory DIMMs of up to 256GB.
- C- It only supports NVDIMM Persistent Memory.
- D- It supports '3rd Gen AMO EPYC Server Processors with 64 cores.

#### **Answer:**

C

### **Question 5**

### **Question Type:** MultipleChoice

You need to configure a RoCE network to enable lossless networking for HPE J2000 Flash Enclosure support Which interconnects are required to support this connection? (Select two.)

### **Options:**

A- HPE Virtual Connect SE 40Gb F8 Module for HPE Synergy

- B- HPE Virtual Connect SE 16Gb FC Module for HPE Synergy
- C- HPE Virtual Connect SE 100Gb F32 Module for HPE Synergy
- D- HPE Virtual Connect SE 32Gb FC Module for HPE Synergy
- E- Brocade 16Gb Fibfe Channel SAN Switch Module for HPE Synergy
- F- Brocade 32Gb Fibre Channel SAN Switch Module for HPE Synergy

#### **Answer:**

B, D

### **Question 6**

### **Question Type:** MultipleChoice

Your customer reports that they cannot deploy HPE Synergy compute nodes using HPE OneView for VMware vCenter Server (HPE OV4VC).

What should you check during troubleshooting process?

### **Options:**

- A- If HPE OneView credentials are added in vCenter Server
- B- If an compute nodes are added to the vCenter Server
- C- If the HPE Oneview instance Is integrated with HPE OV4VC.
- D- If vCenter Server is licensed in the HPE Oneview interface

#### **Answer:**

В

# **Question 7**

**Question Type: Hotspot** 

Click the option that will allow you to change the ESXI image used In an OS Deployment Plan.

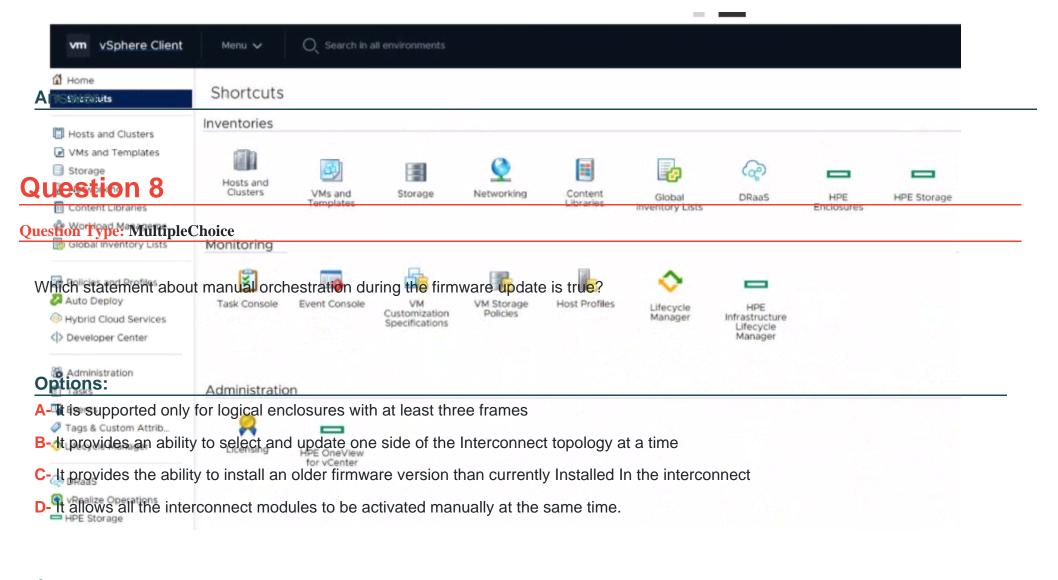

### **Answer:**

В

### To Get Premium Files for HPE0-S59 Visit

https://www.p2pexams.com/products/hpe0-s59

### **For More Free Questions Visit**

https://www.p2pexams.com/hp/pdf/hpe0-s59

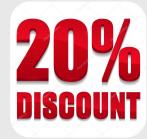